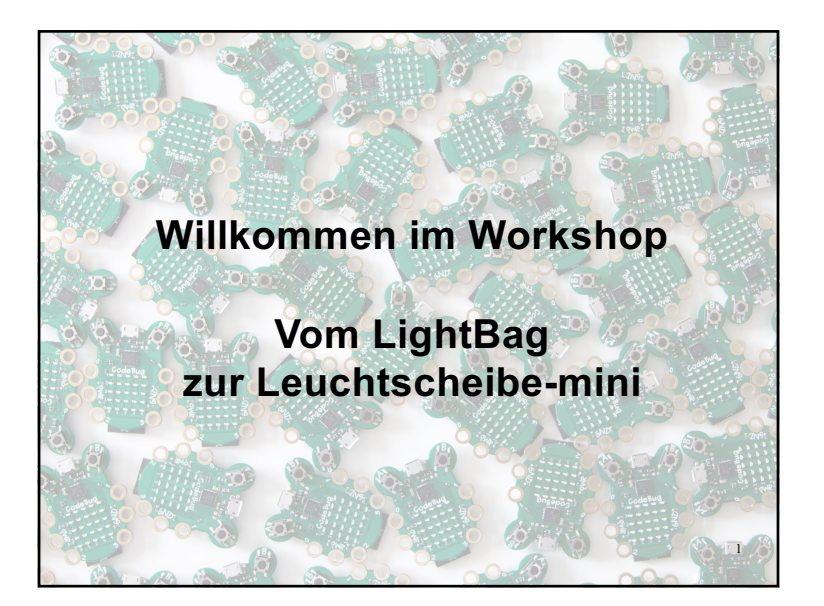

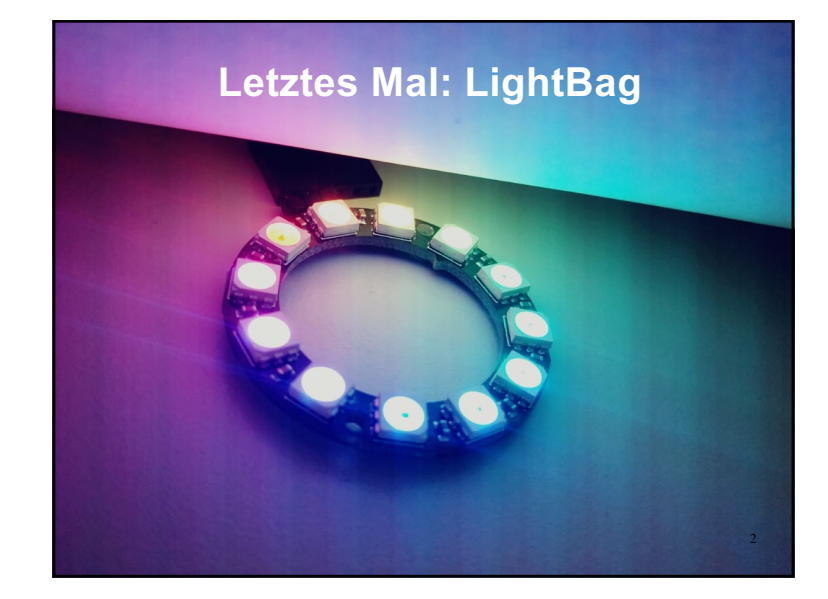

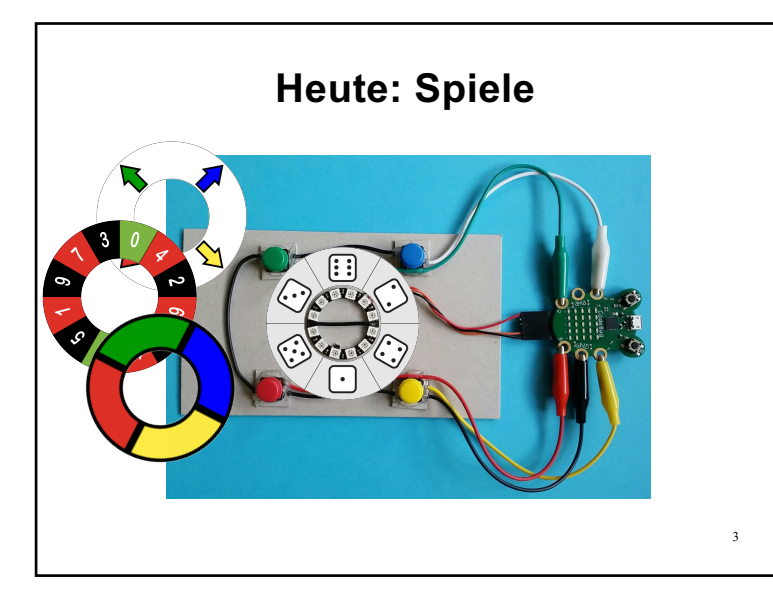

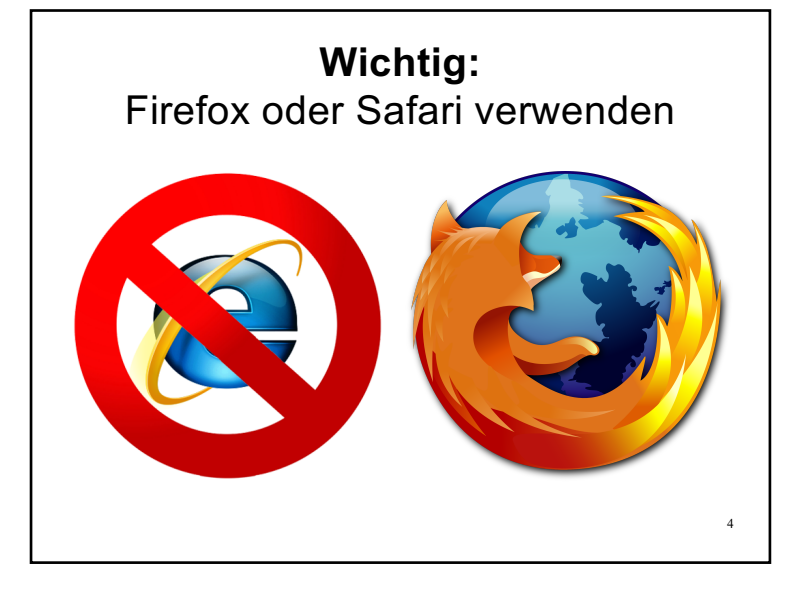

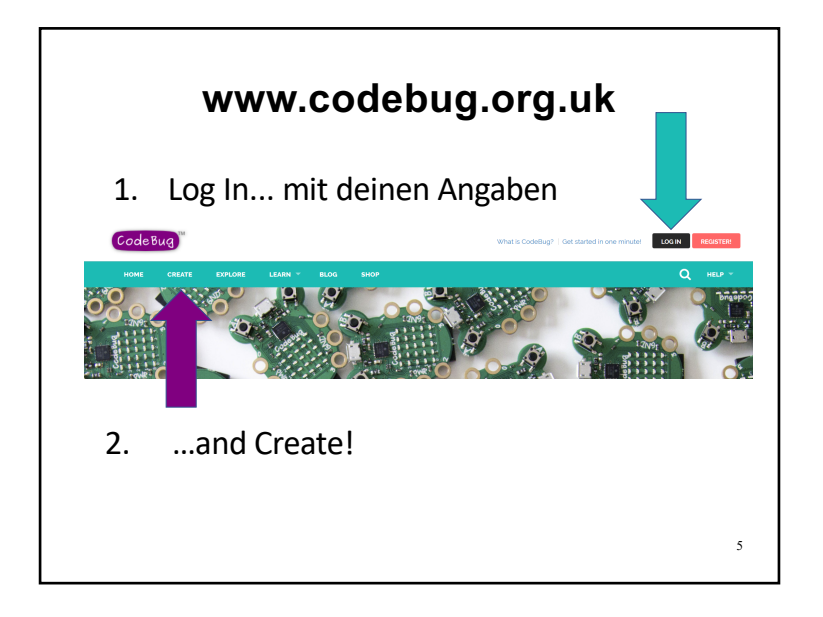

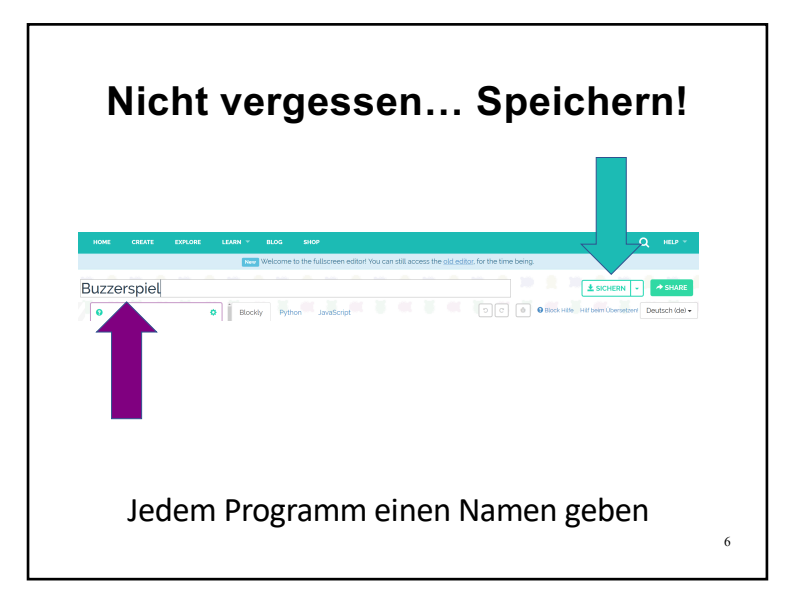

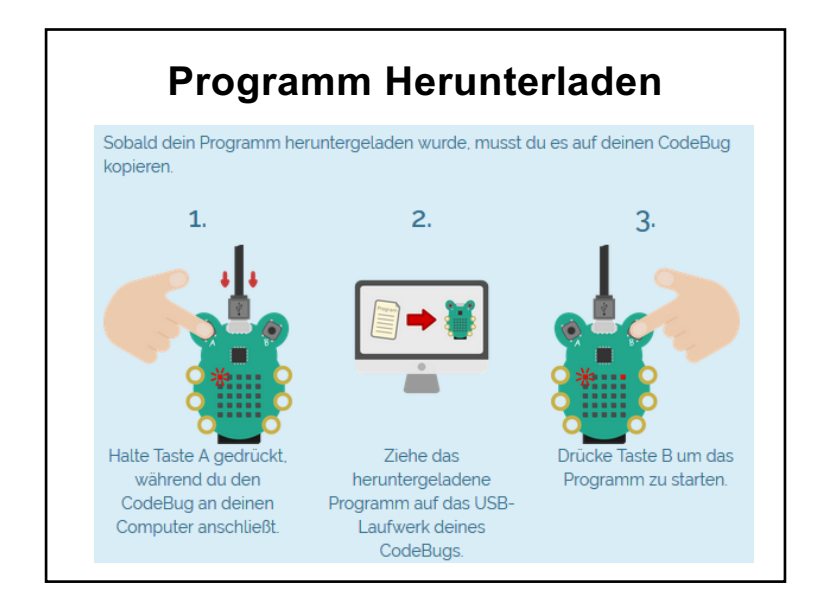

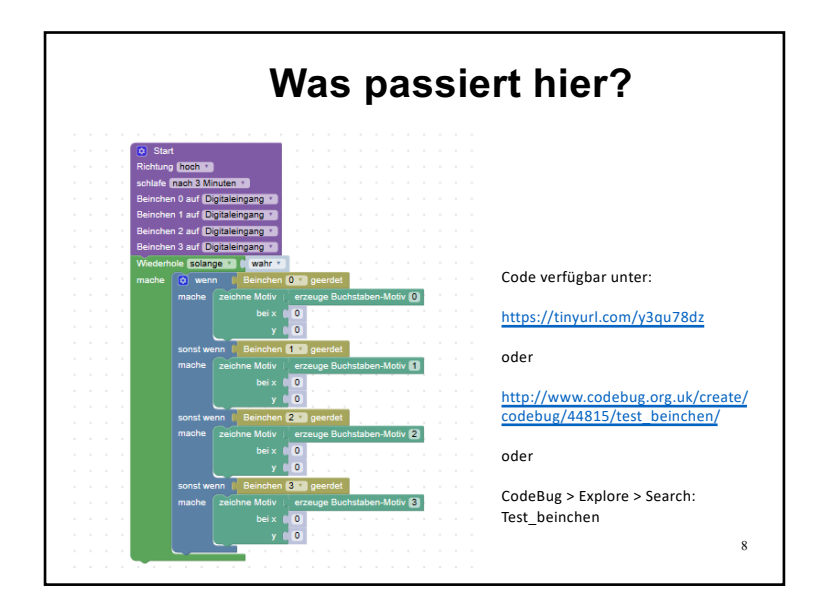

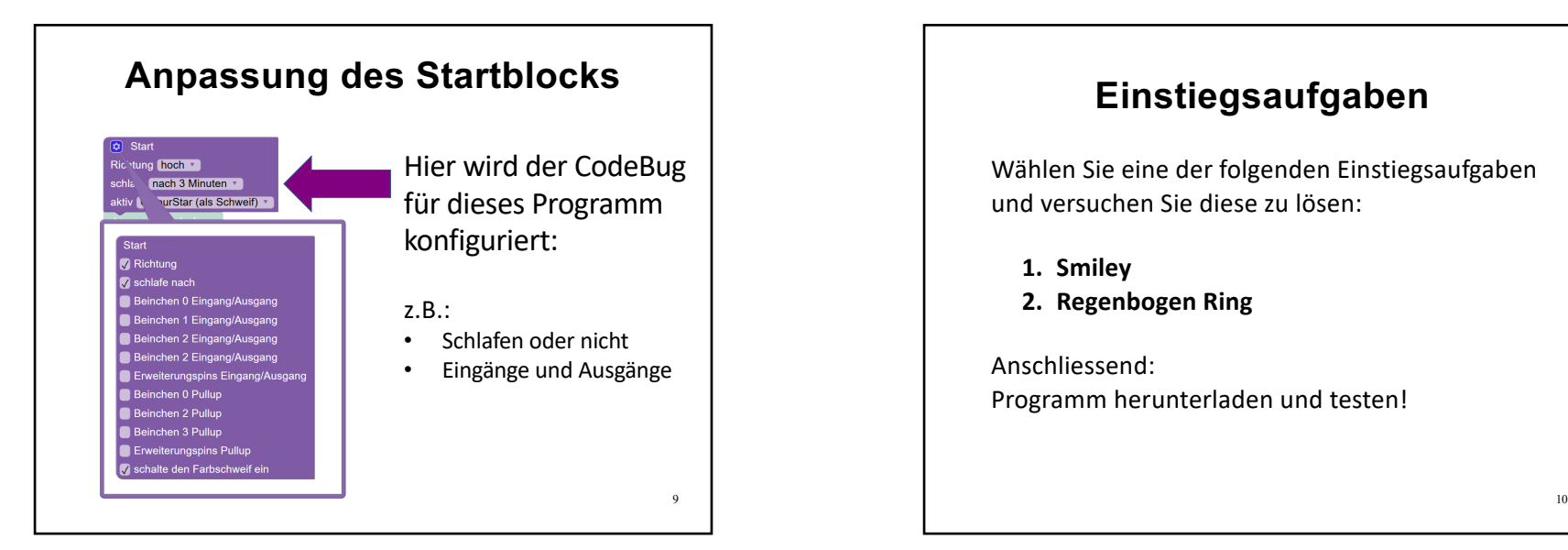

## **Einstiegsaufgaben**

Wählen Sie eine der folgenden Einstiegsaufgaben und versuchen Sie diese zu lösen:

- **1. Smiley**
- **2. Regenbogen Ring**

Anschliessend: Programm herunterladen und testen!

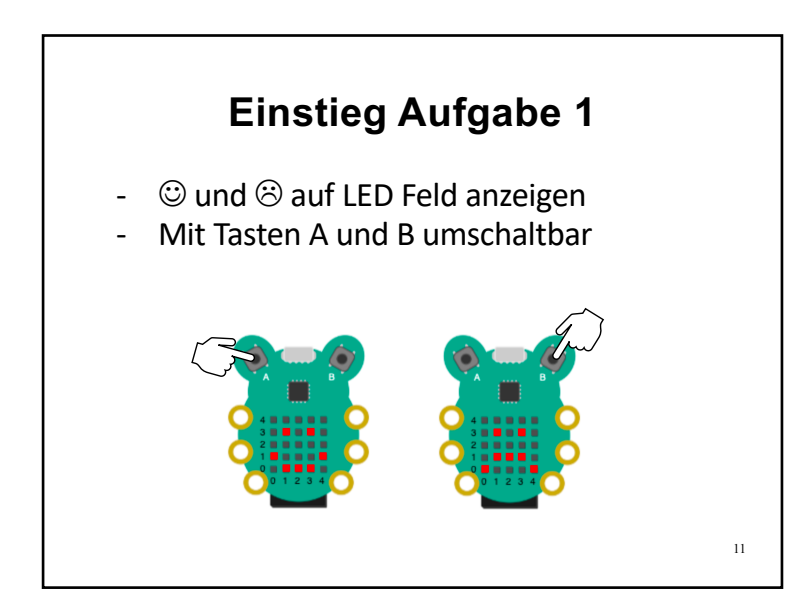

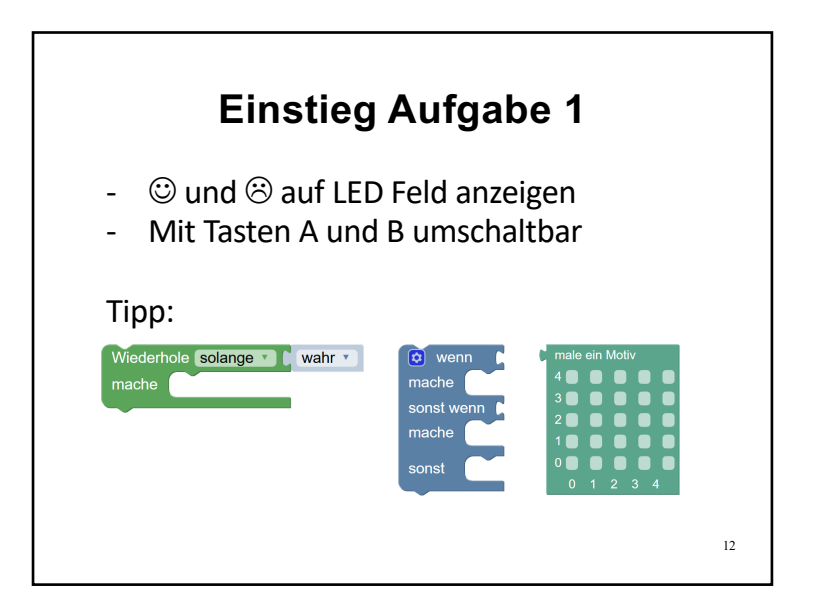

## **Einstieg Aufgabe 2**

Jede LED des Rings leuchtet in einer anderen Farbe

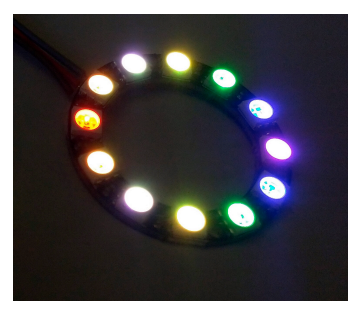

13

15

## **Einstieg Aufgabe 3**

Das wollen wir jetzt zusammenführen!

Schauen Sie zuerst auf dem CodeBug, wie das funktioniert …

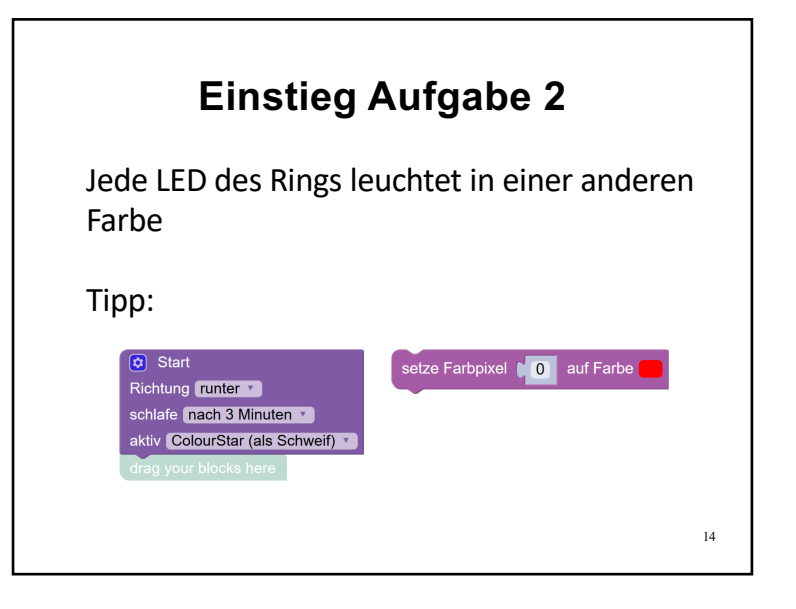

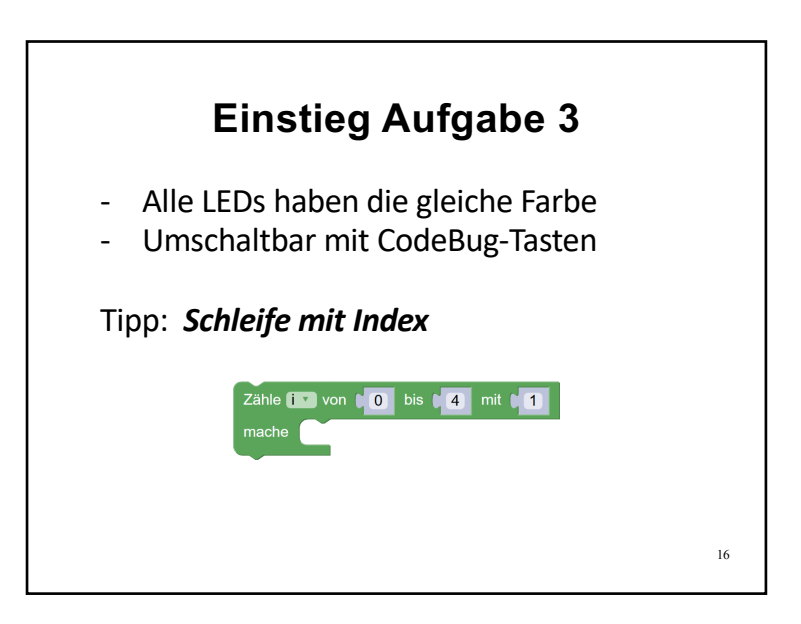

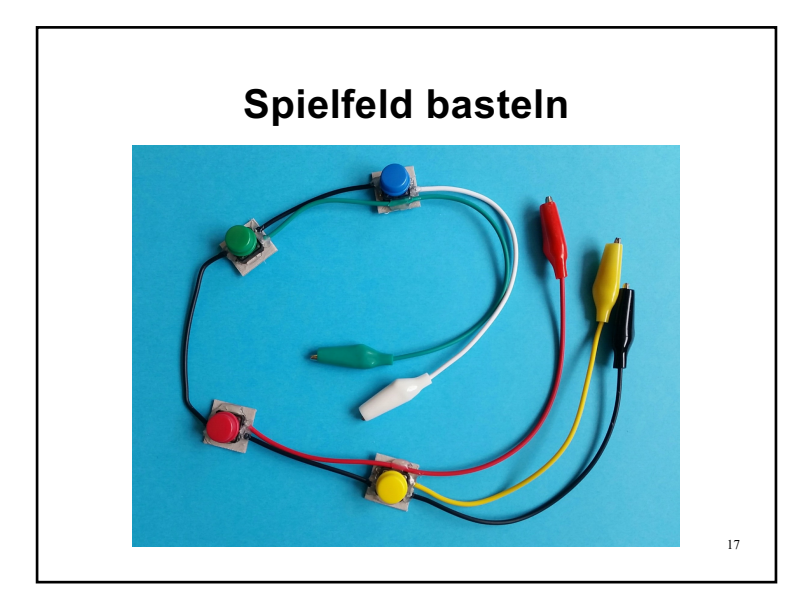

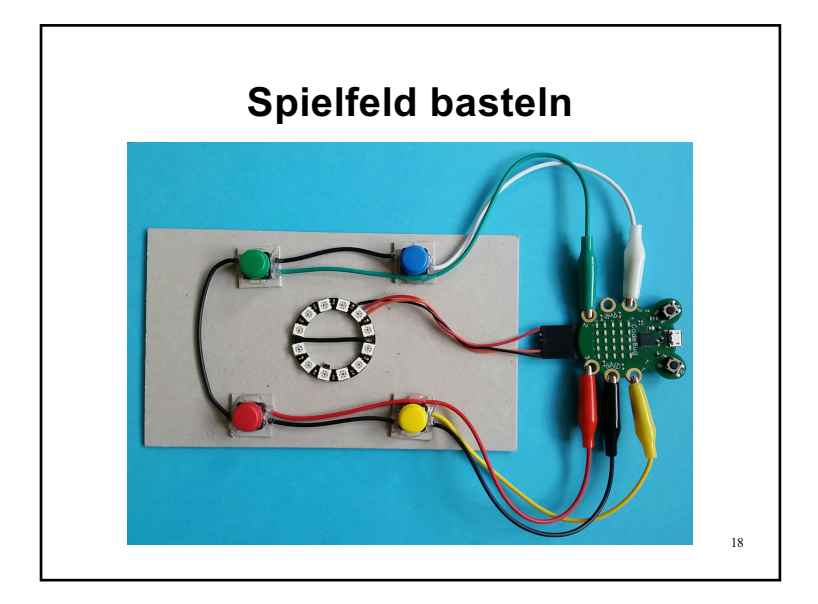

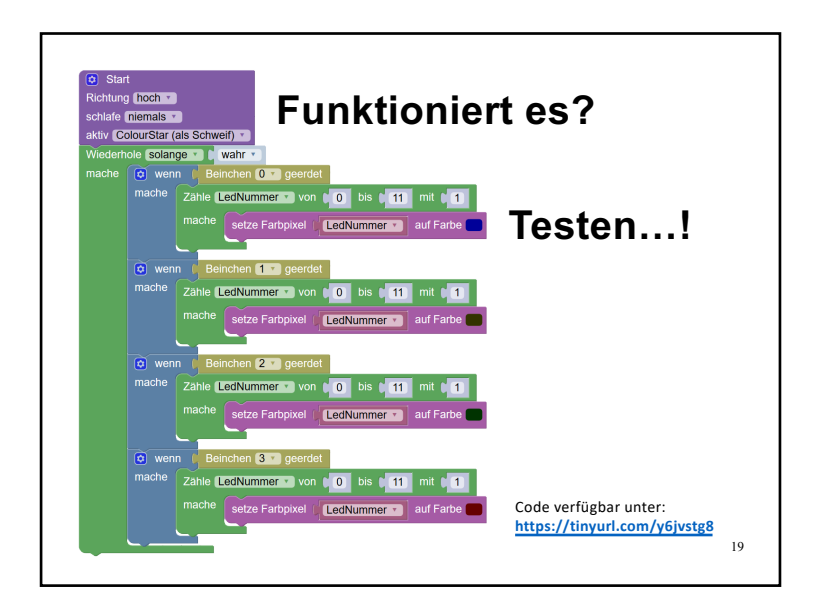

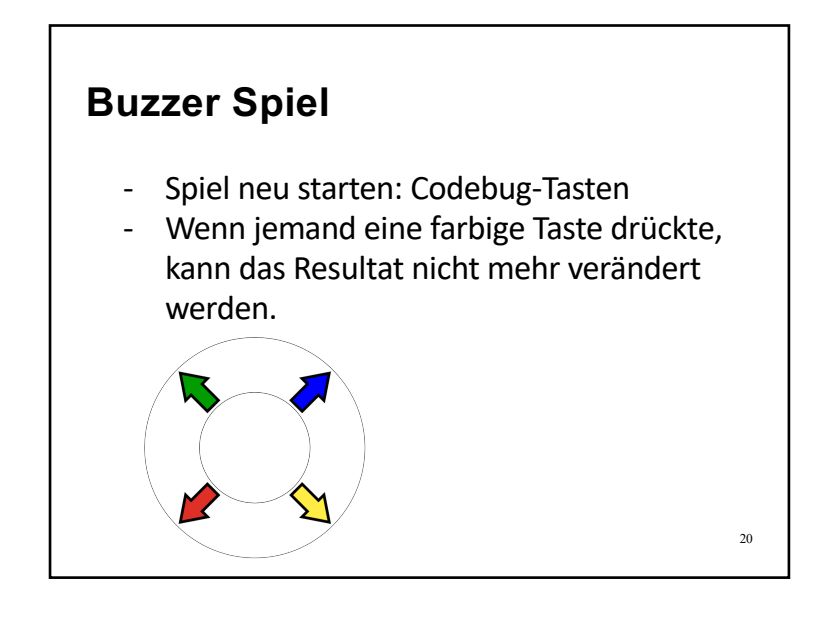

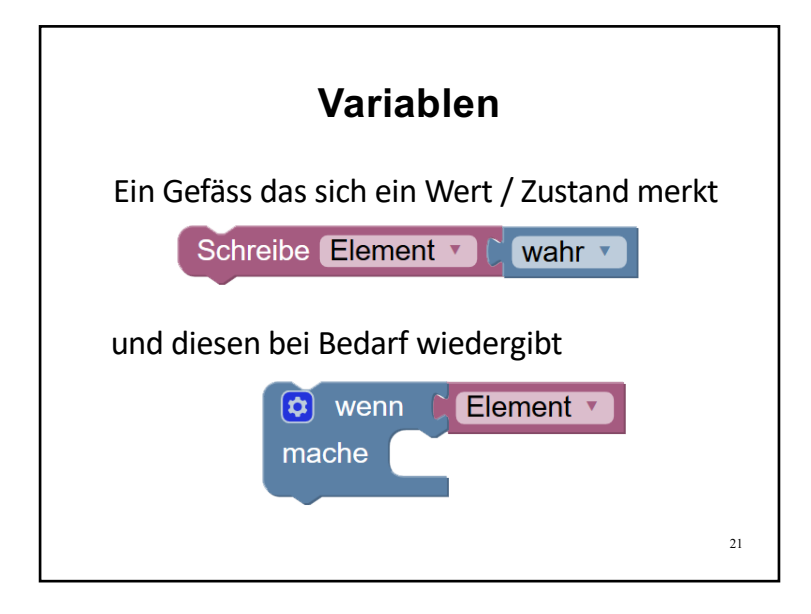

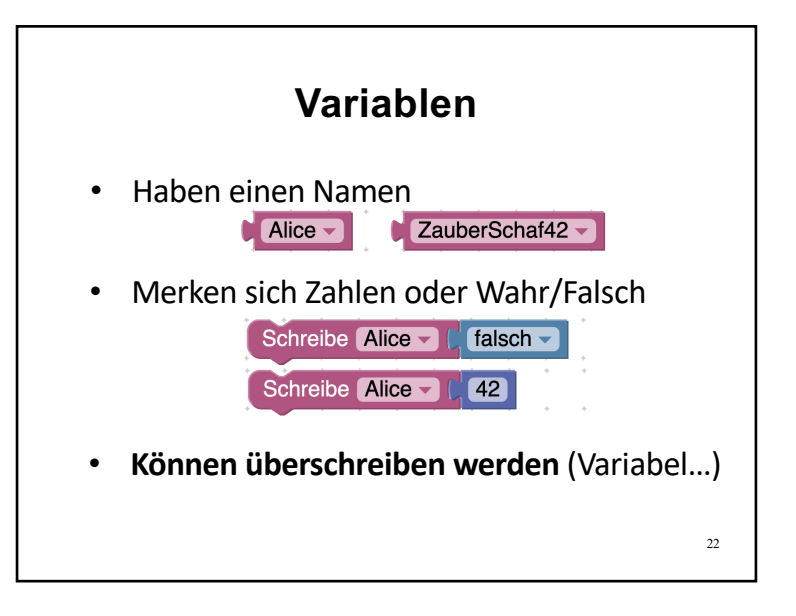

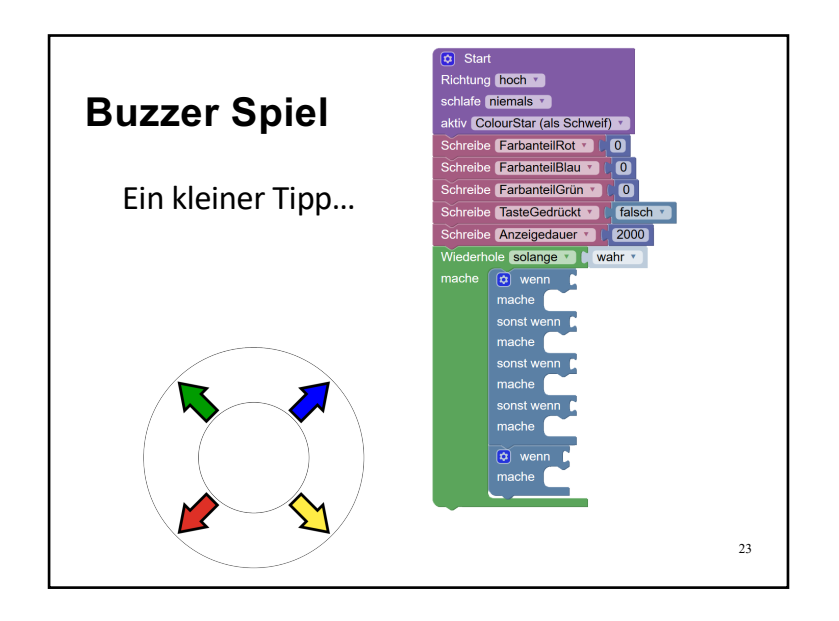

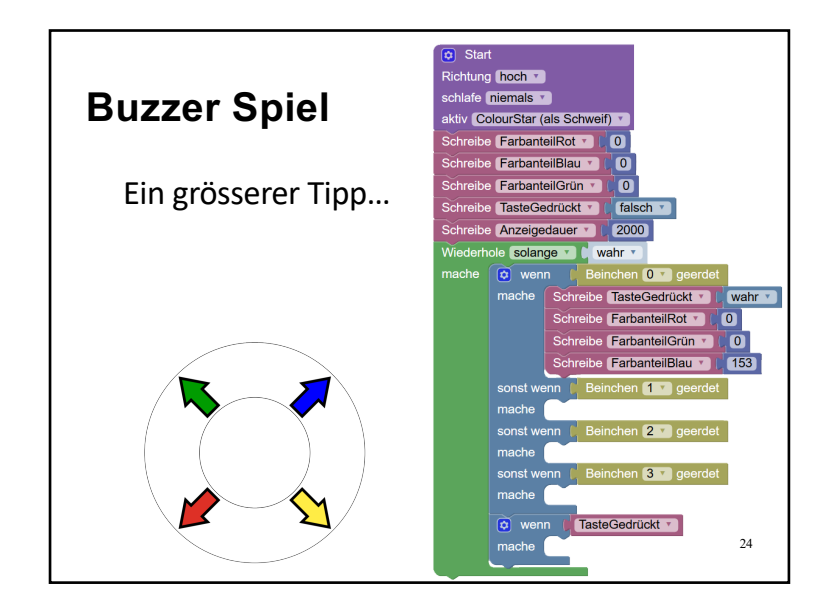

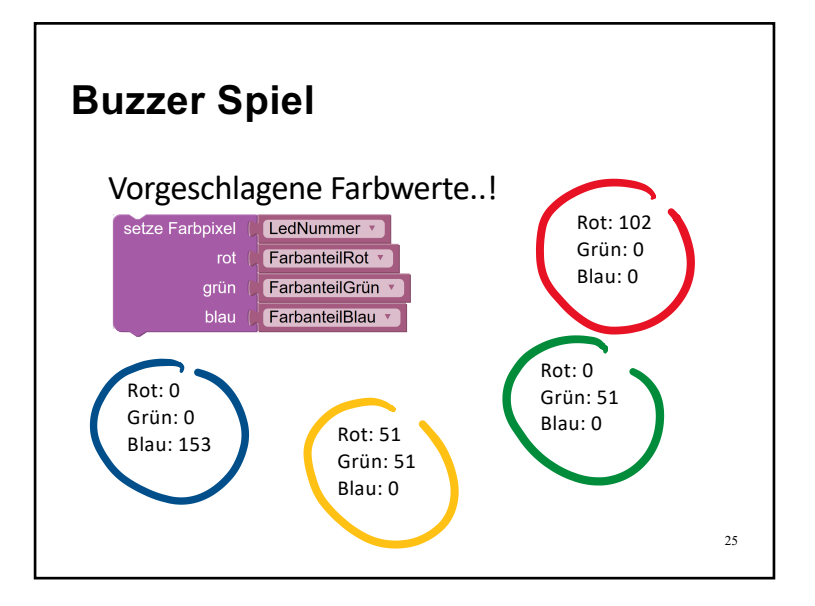

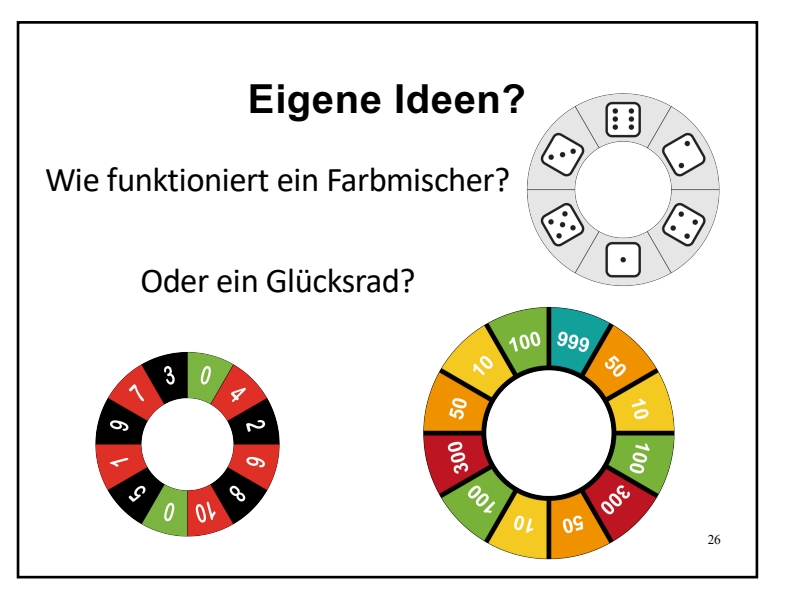

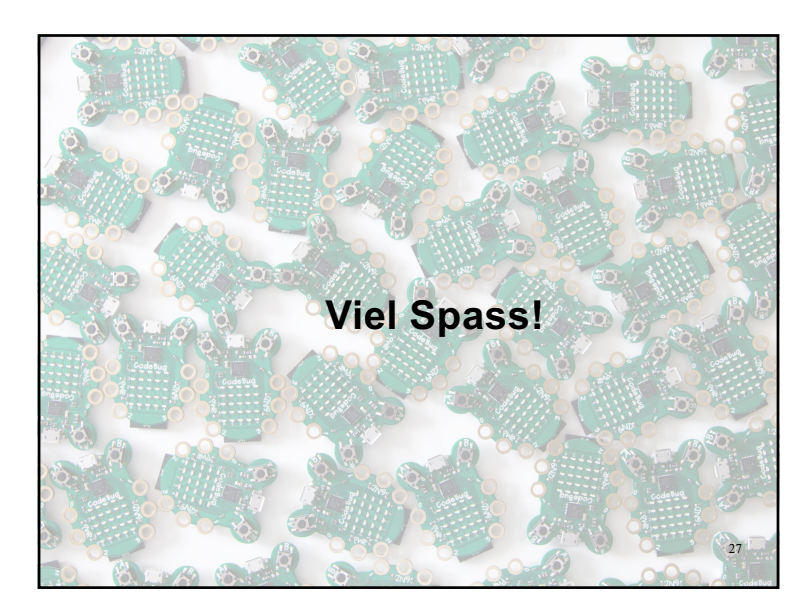

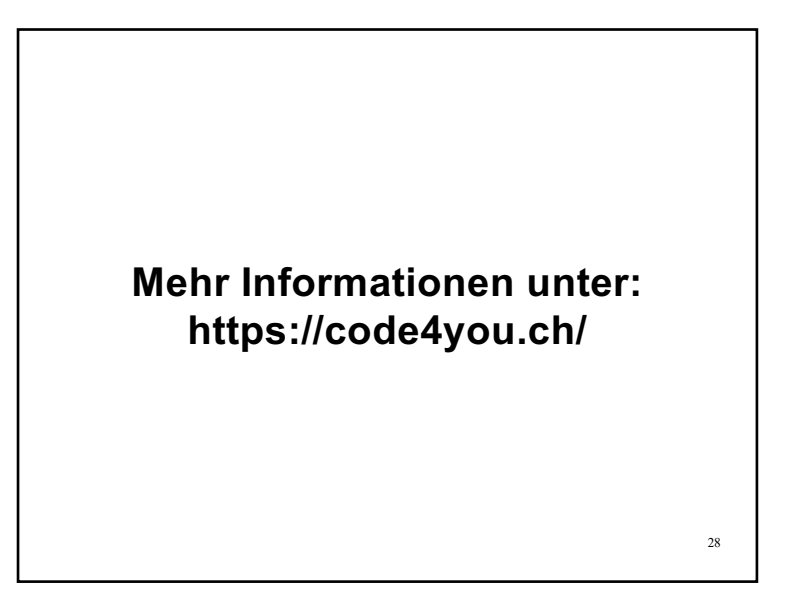